## SAP ABAP table SRT\_WSP\_WKL\_CREATE\_CONFIG\_C {WSP Worklist Parameter Structure - Create Consumer Config.}

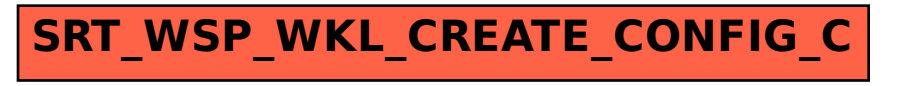